#### Eötvös Loránd Tudományegyetem Informatikai Kar

Eseményvezérelt alkalmazások fejlesztése I

5. előadás

### Grafikus felületű alkalmazások architektúrája

Giachetta Roberto

http://people.inf.elte.hu/groberto

# Grafikus felületű alkalmazások architektúrája

- Szoftver architektúrának nevezzük a szoftver fejlesztése során meghozott elsődleges tervezési döntések halmazát **Grafikus felületű alkalmazások architektúrája**<br>
Architekturális tervezés<br>
• Sz*oftver architektúrá*nak nevezzük a szoftver fejlesztése során<br>
meghozott *elsődleges tervezési döntések* halmazát<br>
• azon döntések, amelyek me
	- azon döntések, amelyek megváltoztatása később jelentős újratervezését igényelné a szoftvernek
	- kihat a rendszer felépítésére, viselkedésére, kommunikációjára, nem funkcionális jellemzőire és megvalósítására
- A szoftver architektúra elsődleges feladata a rendszer magas szintű felépítésének és működésének meghatározása, a komponensek és relációk kiépítése **Grafikus felületű alkalmazások architektúrája**<br>
Architekturális tervezési alkalmazások architektúrája<br>
Szofiver architektúrának nevezzük a szofiver fejlesztése során<br>
meghozott elsőddeges tervezési döntések halmazát<br>
\* a
	- meghatározza a szolgáltatott és elvárt interfészek halmazát, a kommunikációs csatornákat és csatlakozási pontokat

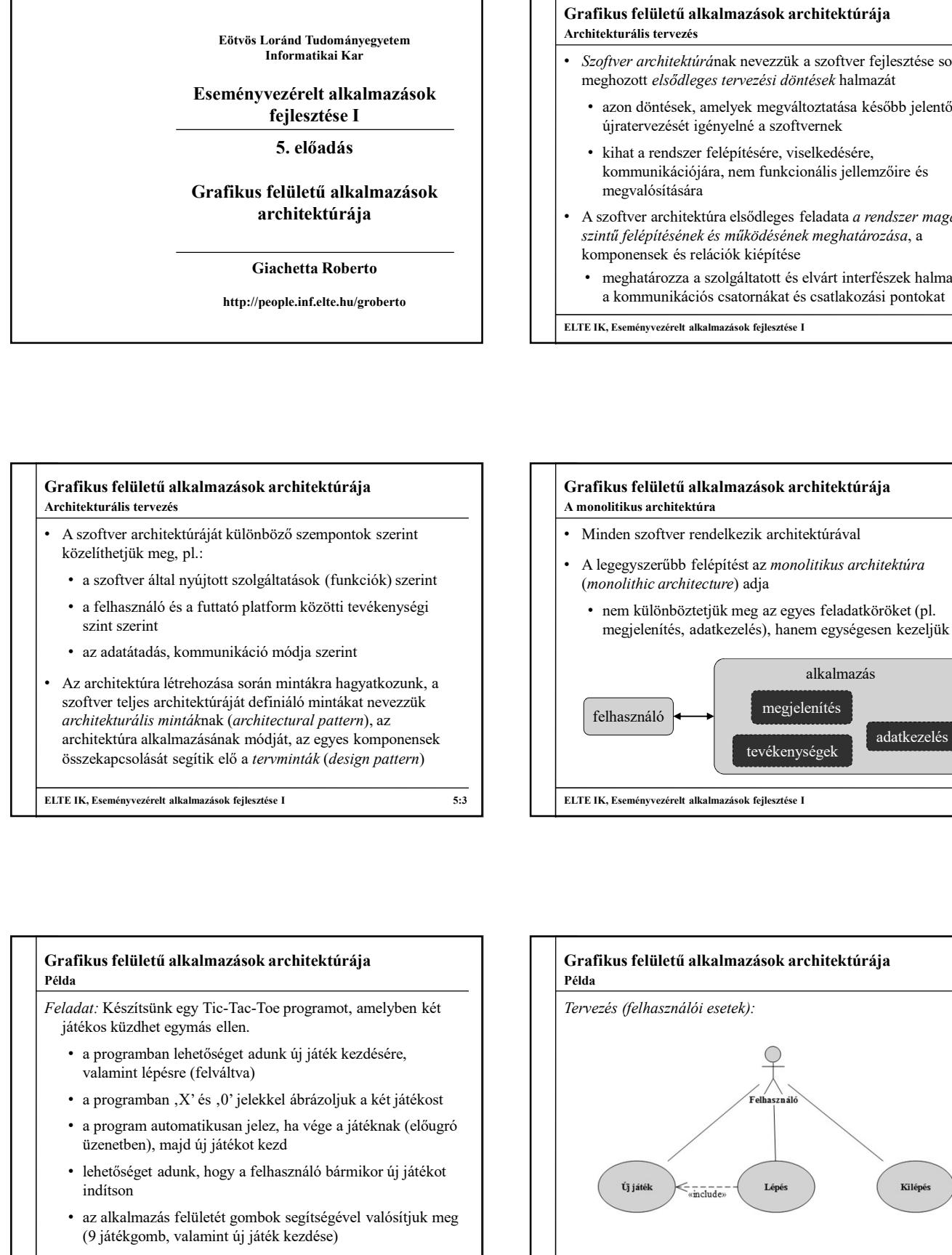

Elten Schlerti alkalmazások architektúrgisete<br>
Elten Schlerti alkalmazások architektúrája<br>
A szofber architektúrája<br>
A szofber architektúrája<br>
A szofber architektúrája<br>
A szofber architektúrája kiólötbözö szempontok szeri Grafikus felületű alkalmazások architektúrája • Minden szoftver rendelkezik architektúrával • A legegyszerűbb felépítést az monolitikus architektúra megnozott etsoateges tervezest aontesek naimazat<br>
a zon döntések, amelyek megváltoztatas később jelentős<br>
újratervezését igényelné a szoftvernek<br>
kihat a rendszer felépítésére, viselkedésére,<br>
kommunikációjára, nem funkcio • nem különböztetjük meg az egyes feladatköröket (pl. megjelenítés, adatkezelés), hanem egységesen kezeljük őket a kommunikációs csatornákat és csatlakozási pontokat király király király király király király király király király a magyar a magyar a magyar a magyar a magyar a magyar a magyar a magyar a magyar a magyar a magyar a magya A monolitikus architektúra felhasználó alkalmazás megjelenítés tevékenységek adatkezelés

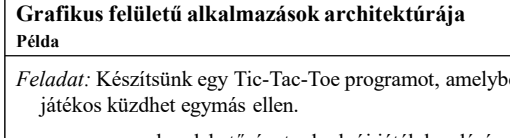

- a programban lehetőséget adunk új játék kezdésére, valamint lépésre (felváltva)
- 
- üzenetben), majd új játékot kezd
- lehetőséget adunk, hogy a felhasználó bármikor új játékot indítson
- az alkalmazás felületét gombok segítségével valósítjuk meg (9 játékgomb, valamint új játék kezdése)

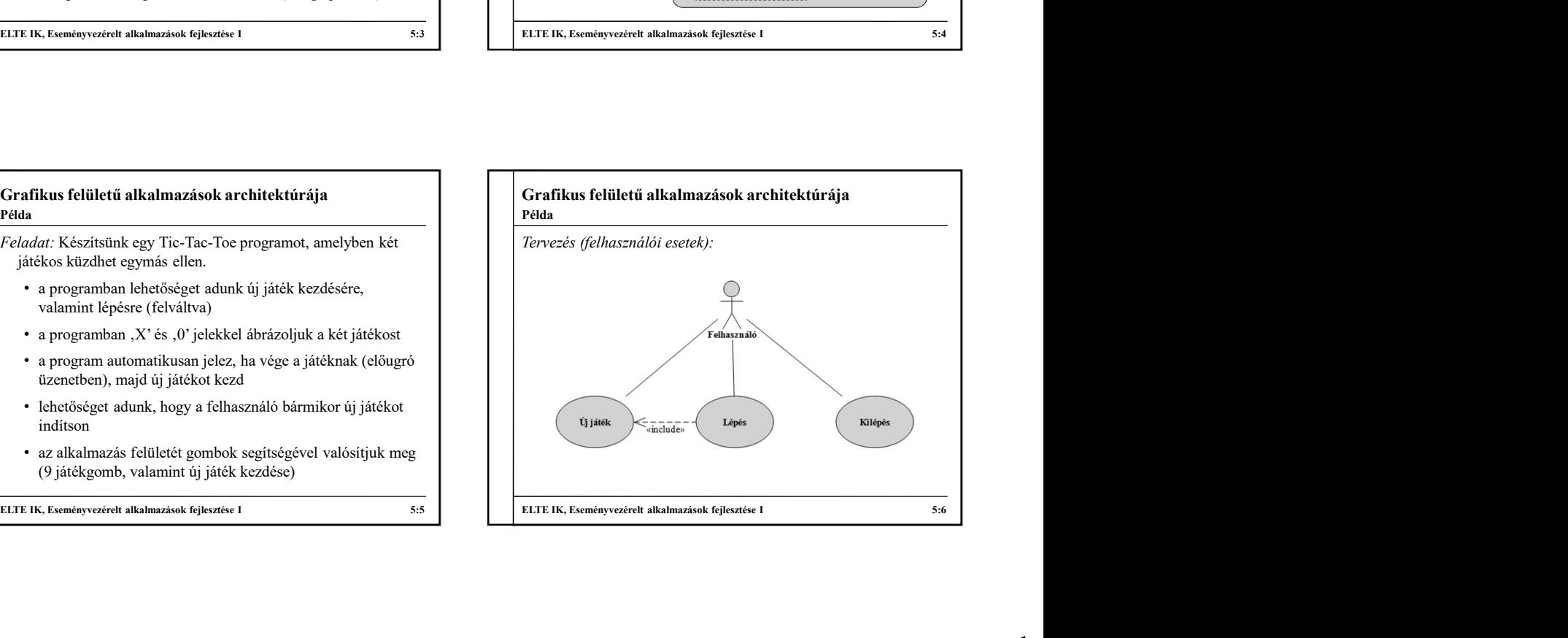

### Grafikus felületű alkalmazások architektúrája Példa

Tervezés (architektúra):

- az alkalmazást egy osztályban (TicTacToeWidget) valósítjuk meg, amely tartalmazza a grafikus felületet és a játék viselkedését
- állítja elő, elrendezések segítségével
- a felületen elhelyezzük az új játék gombját (\_newGameButton), valamint a játéktábla gombjait (\_gameTableButtons), továbbá egy karakterrel eltároljuk az aktuális játékos jelét ( currentPlayerSymbol)
- a játékot az eseménykezelők vezérlik

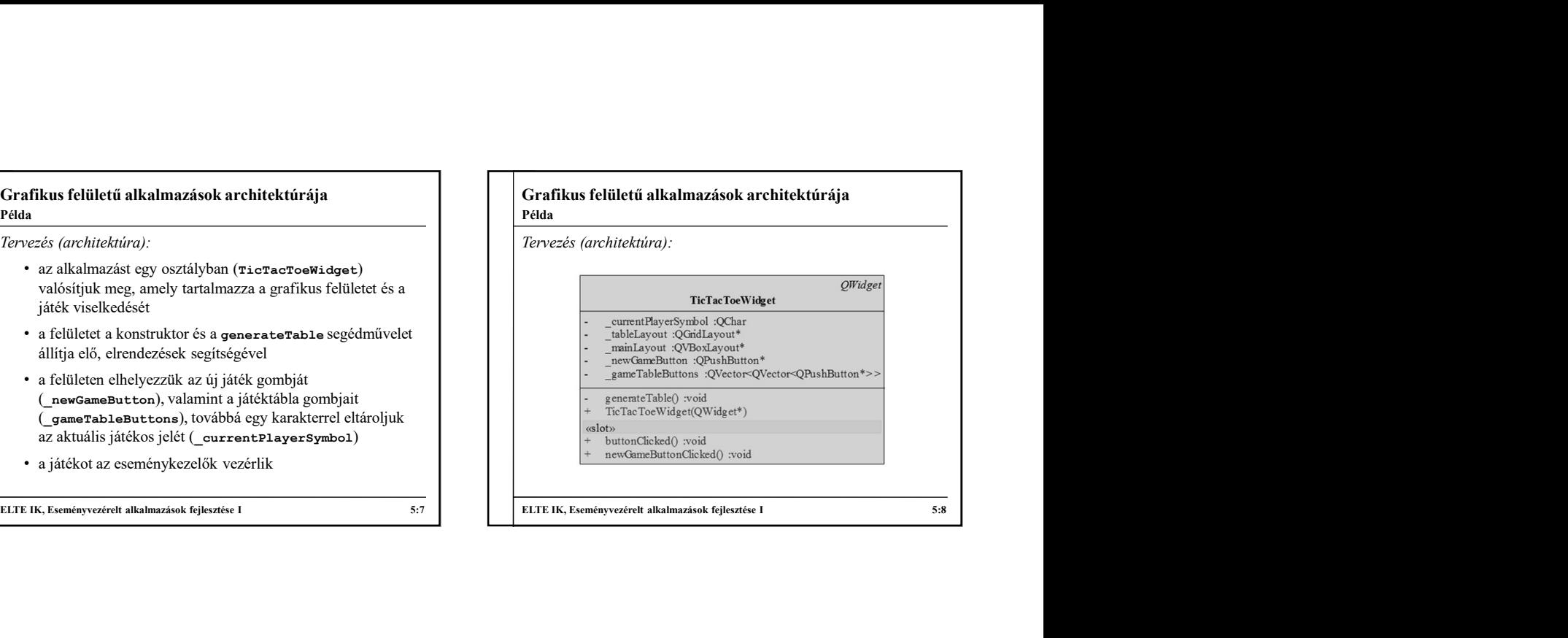

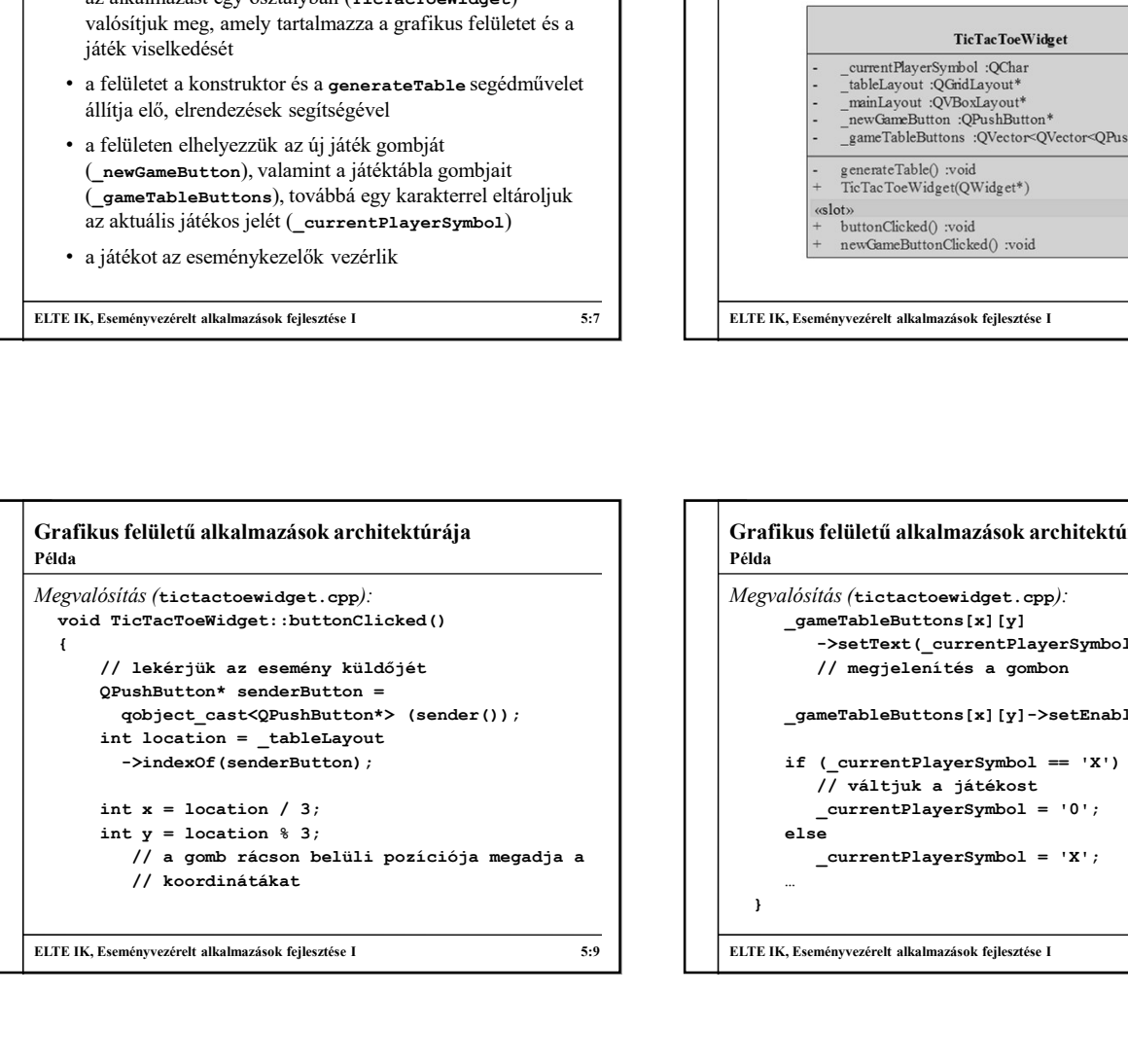

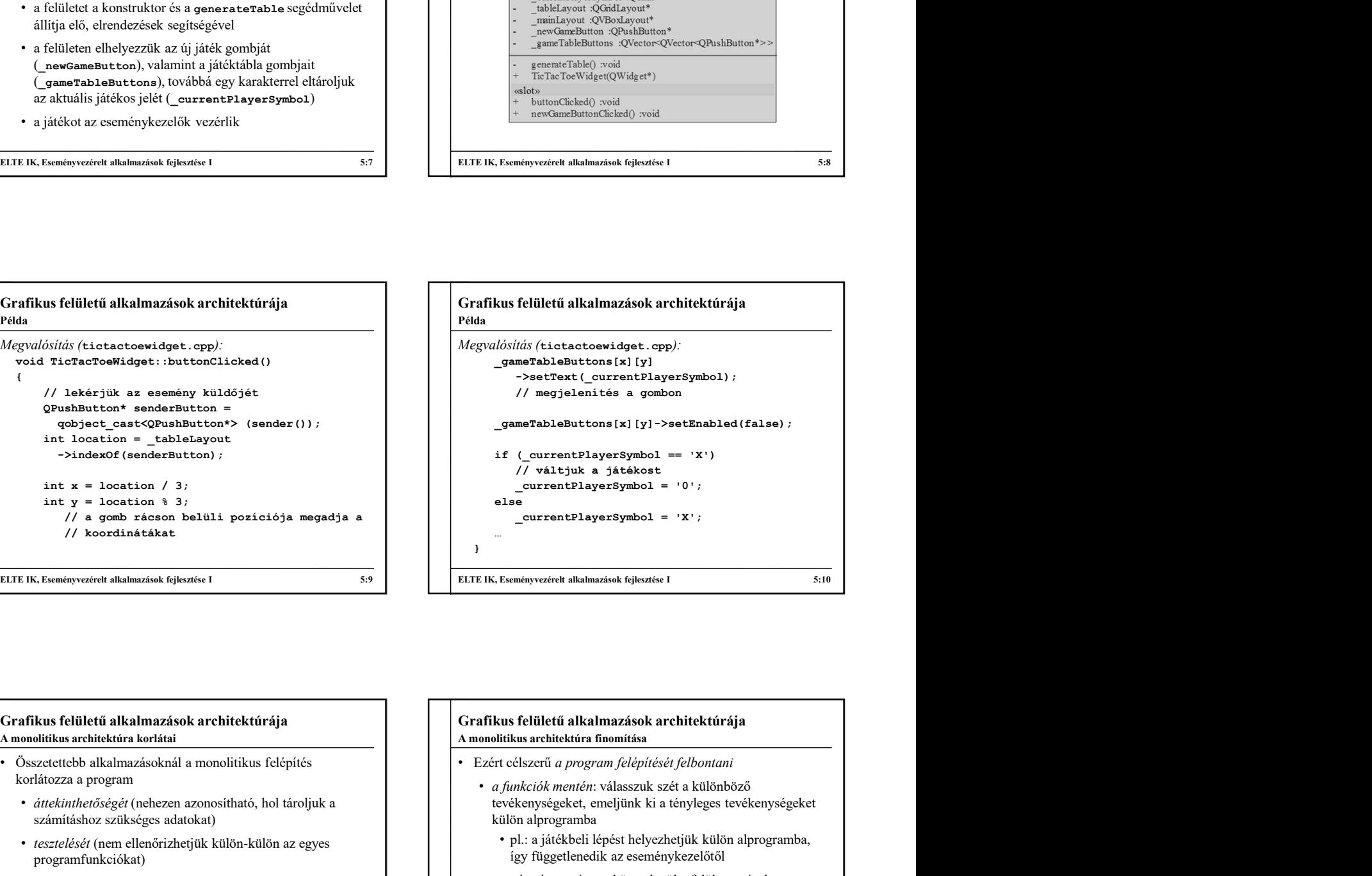

## Grafikus felületű alkalmazások architektúrája • Összetettebb alkalmazásoknál a monolitikus felépítés korlátozza a program • áttekinthetőségét (nehezen azonosítható, hol tároljuk a számításhoz szükséges adatokat) • tesztelését (nem ellenőrizhetjük külön-külön az egyes programfunkciókat) • módosíthatóságát, bővíthetőségét (a felület kinézetét csak úgy módosíthatjuk, ha a működést is átírjuk) A monolitikus architektúra korlátai

• újrafelhasználhatóságát (a funkciók nem emelhetőek ki és vihetőek át másik alkalmazásba)

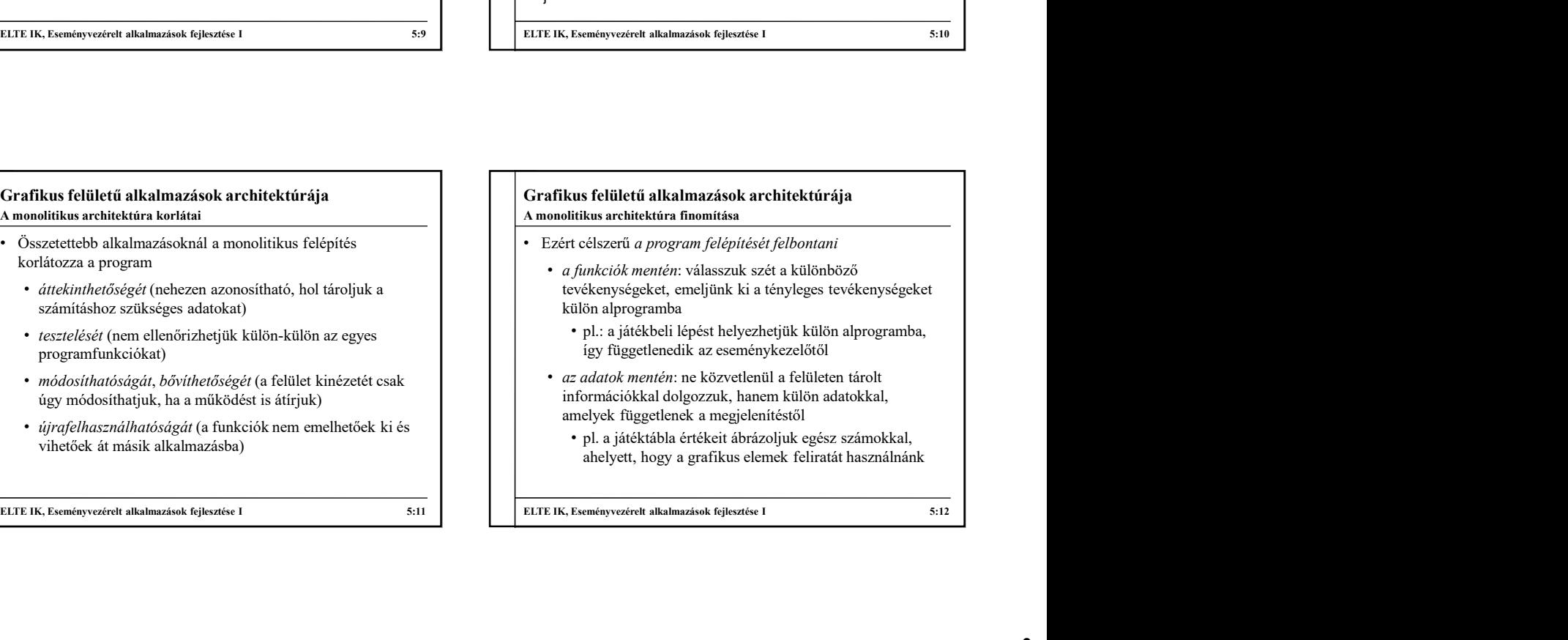

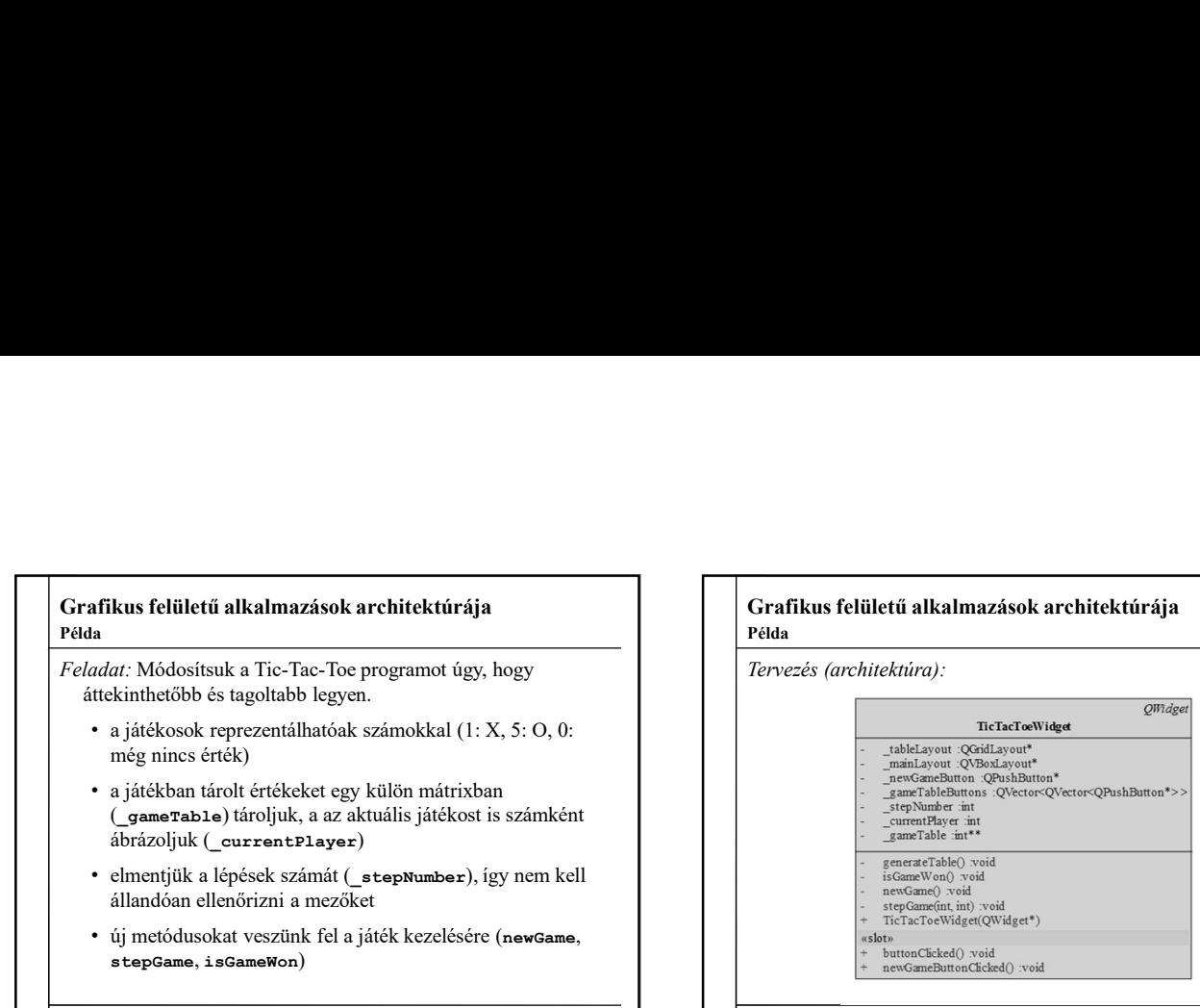

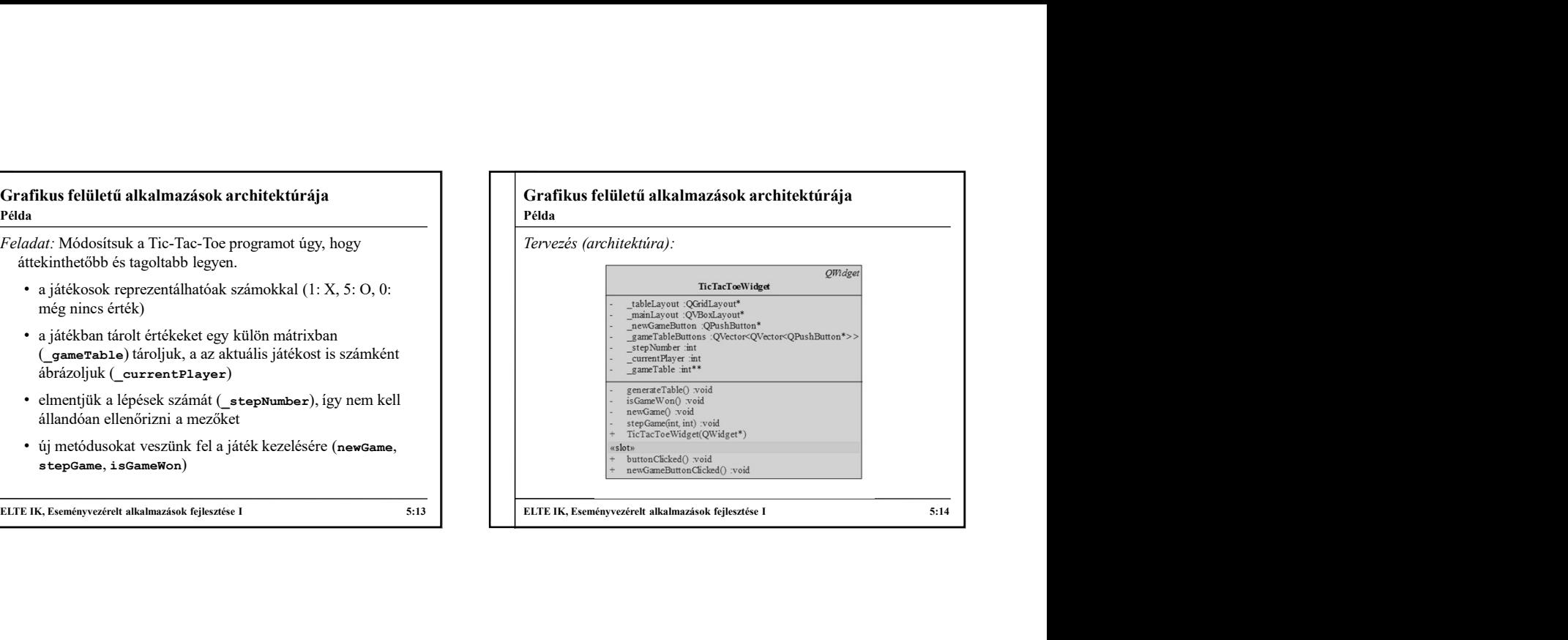

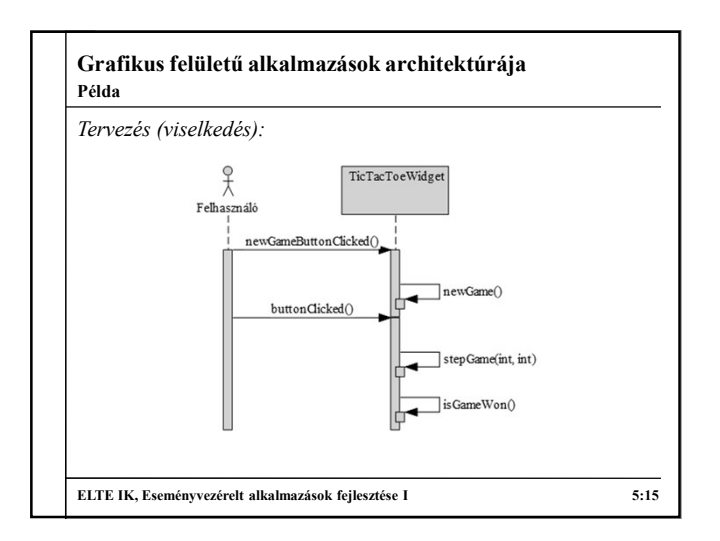

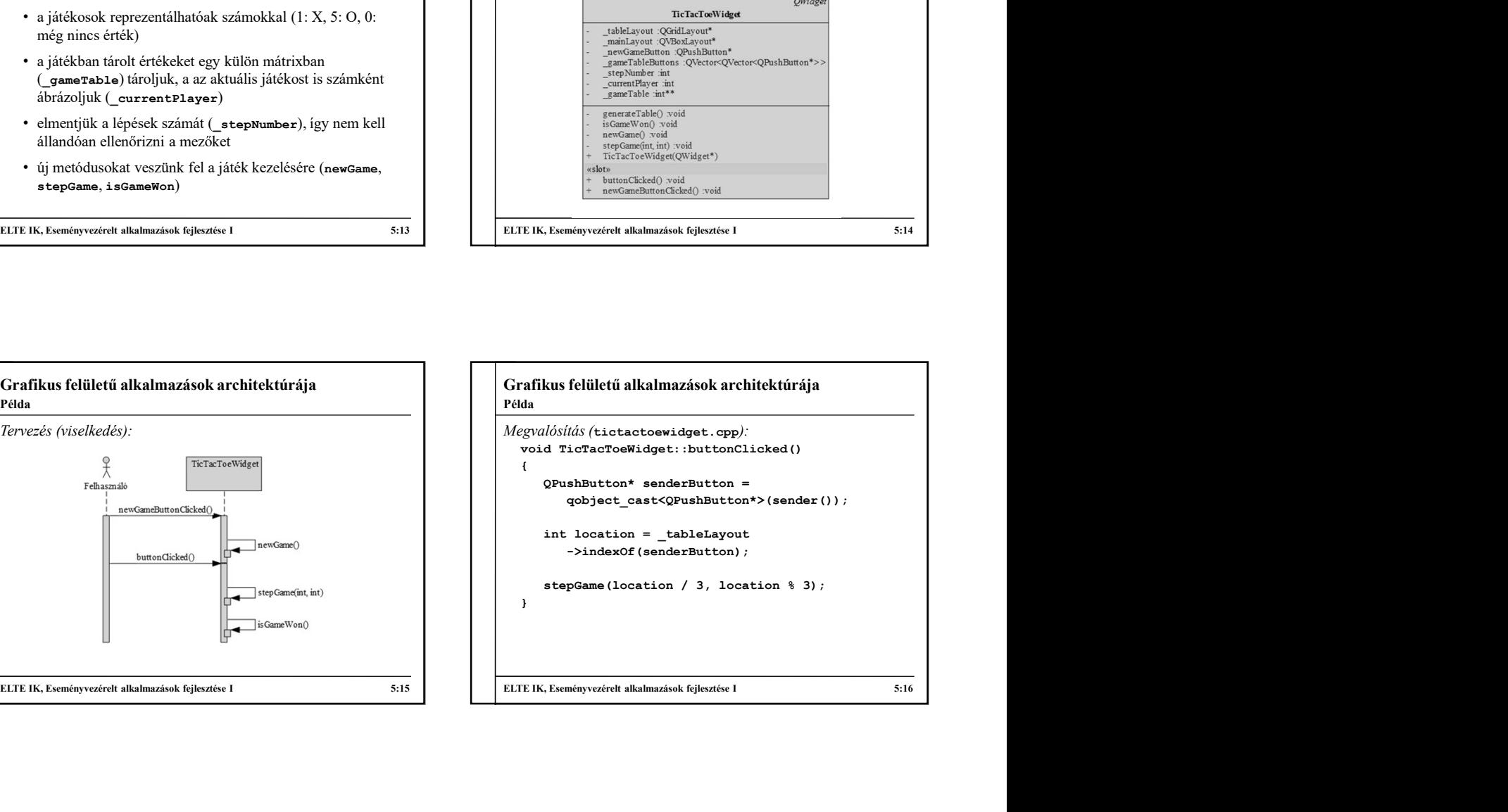

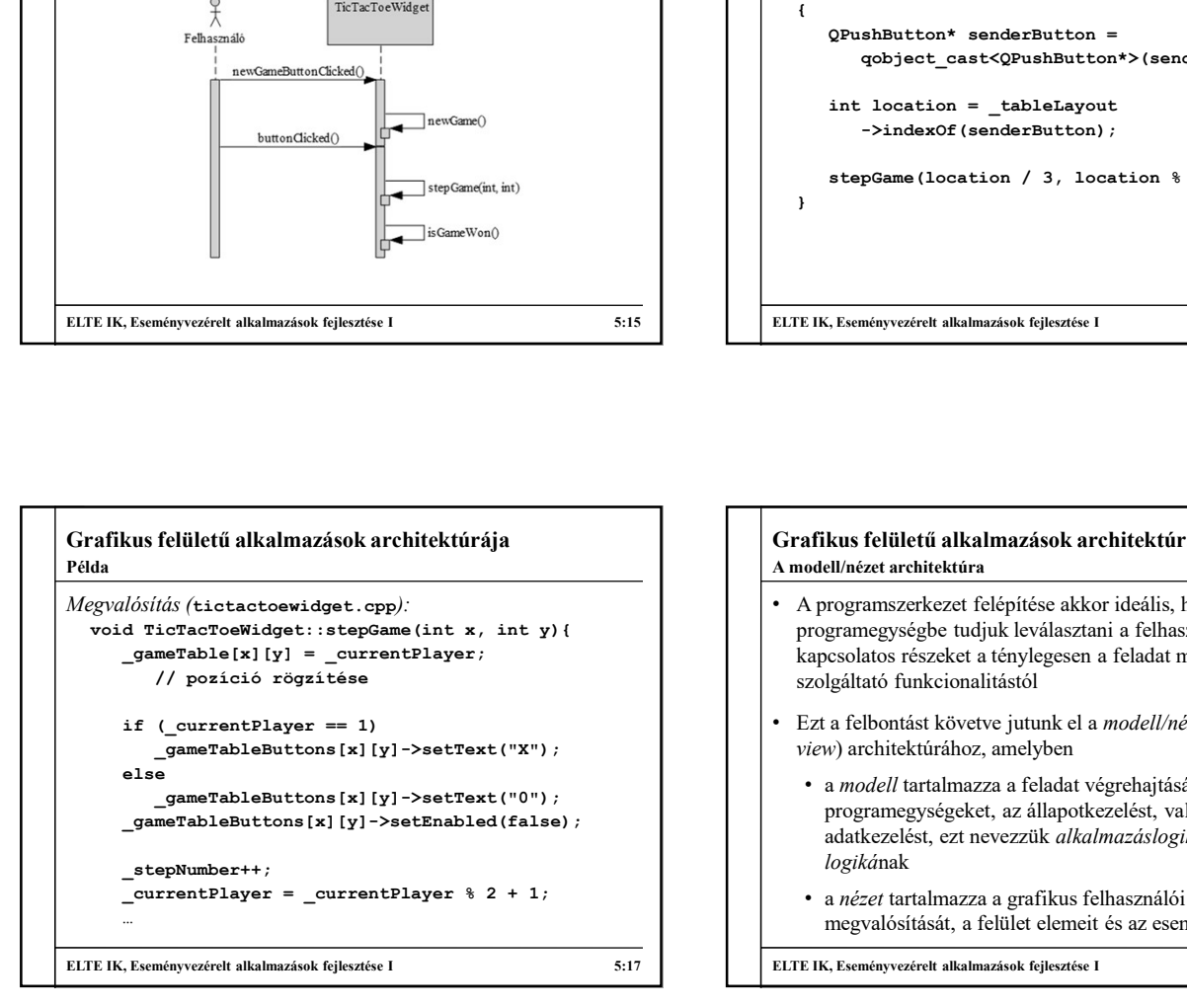

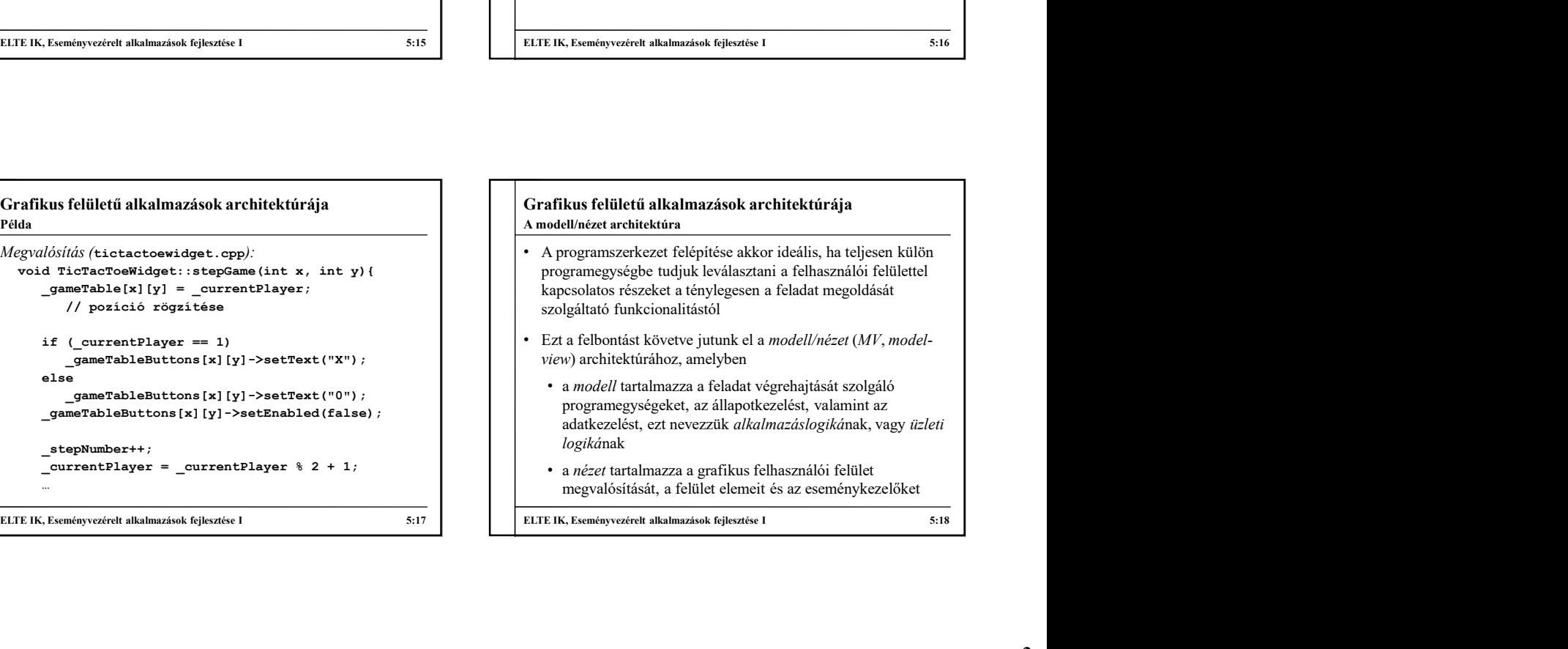

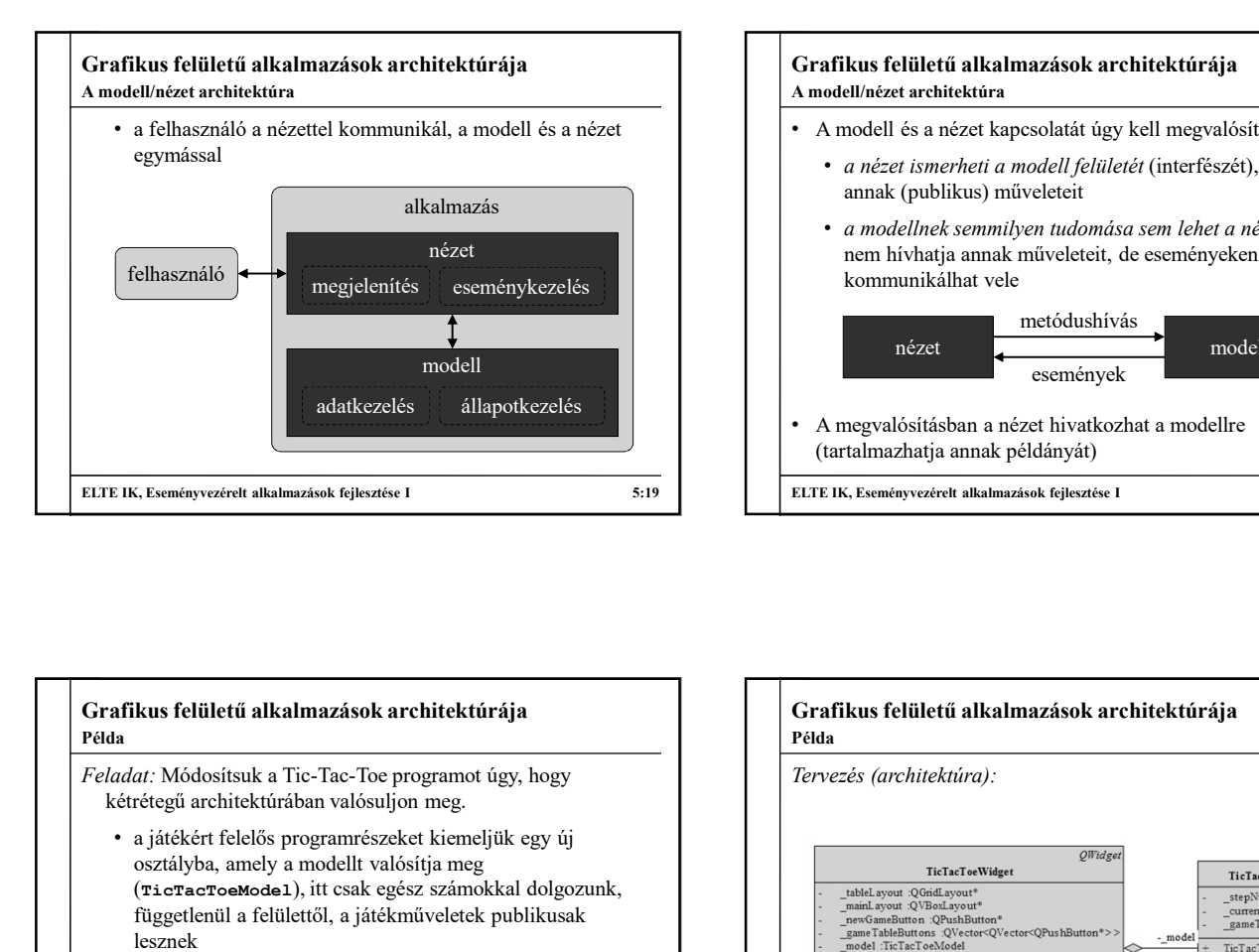

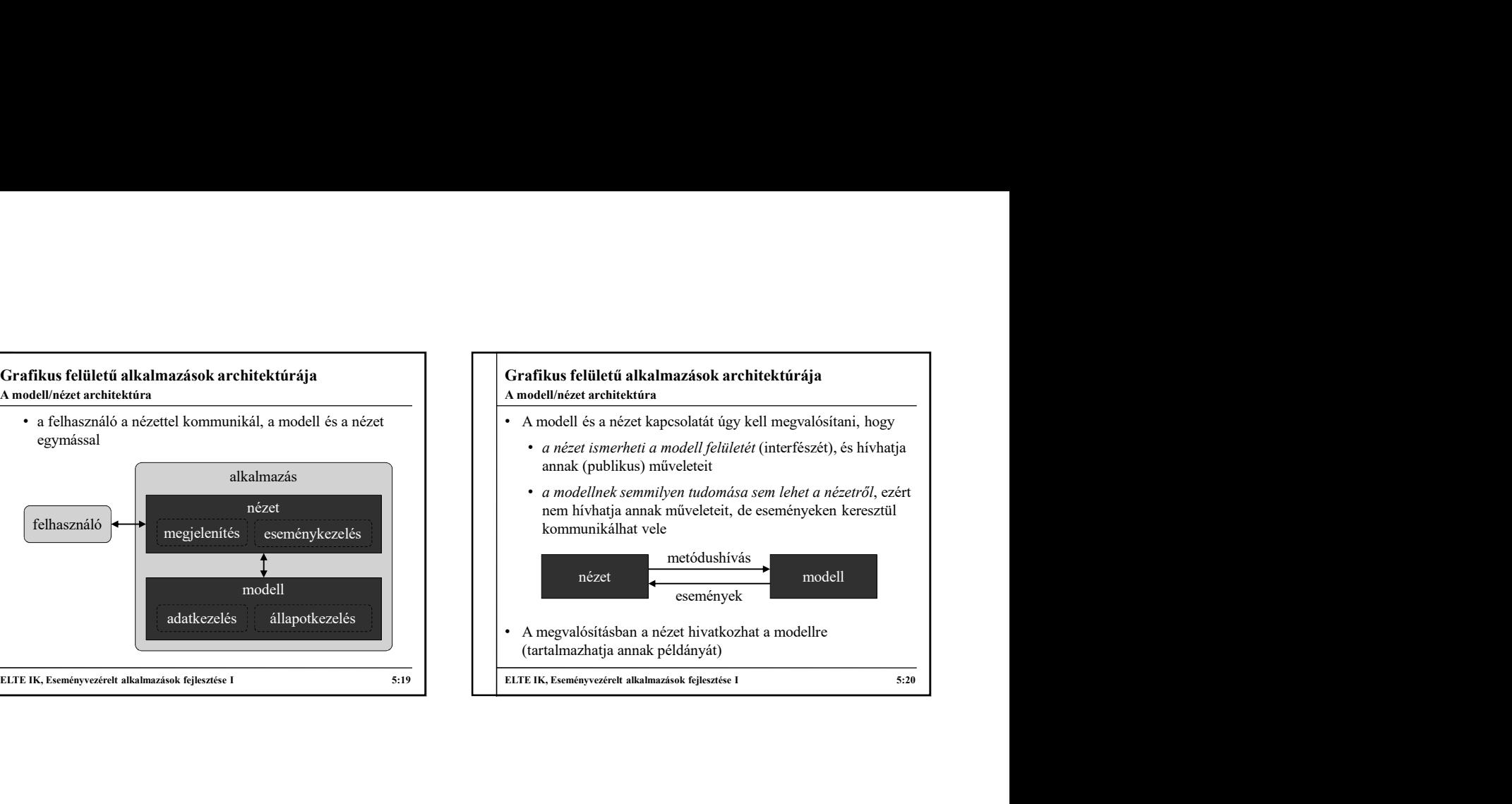

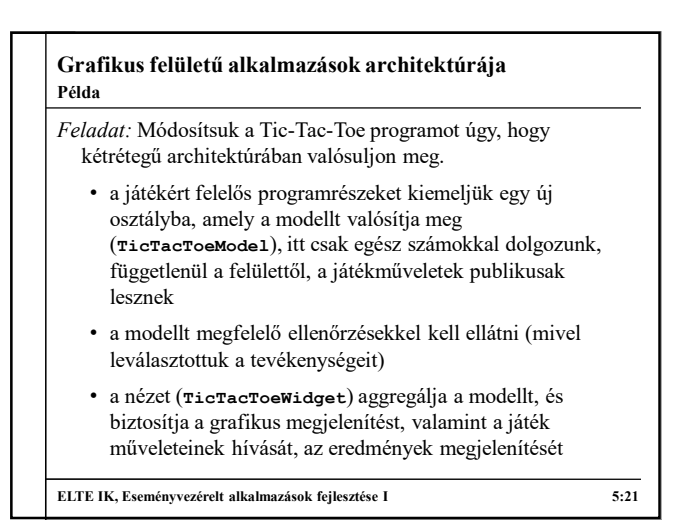

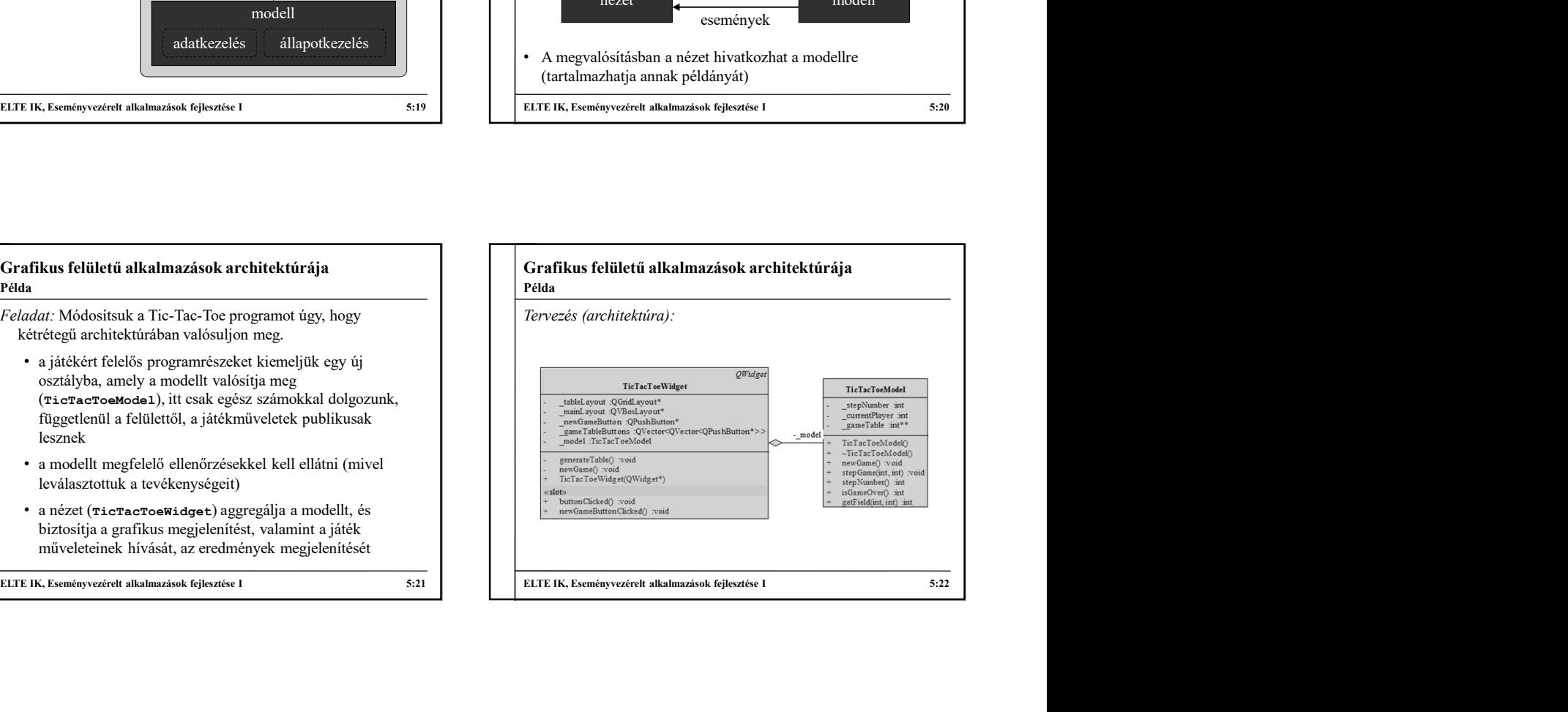

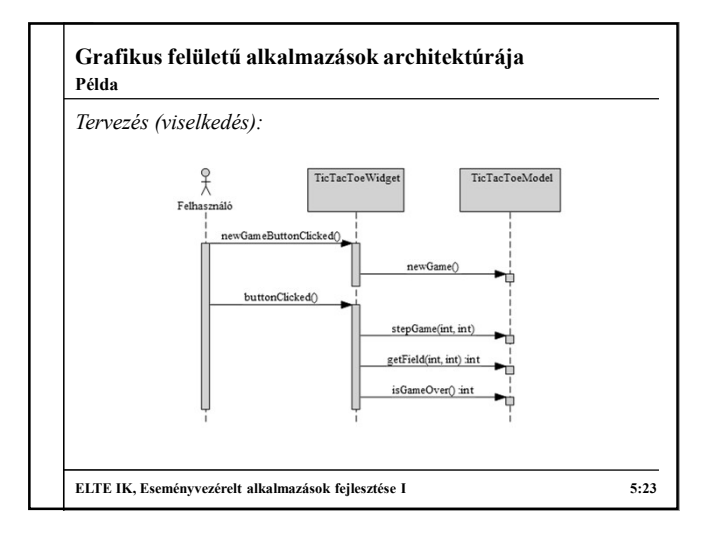

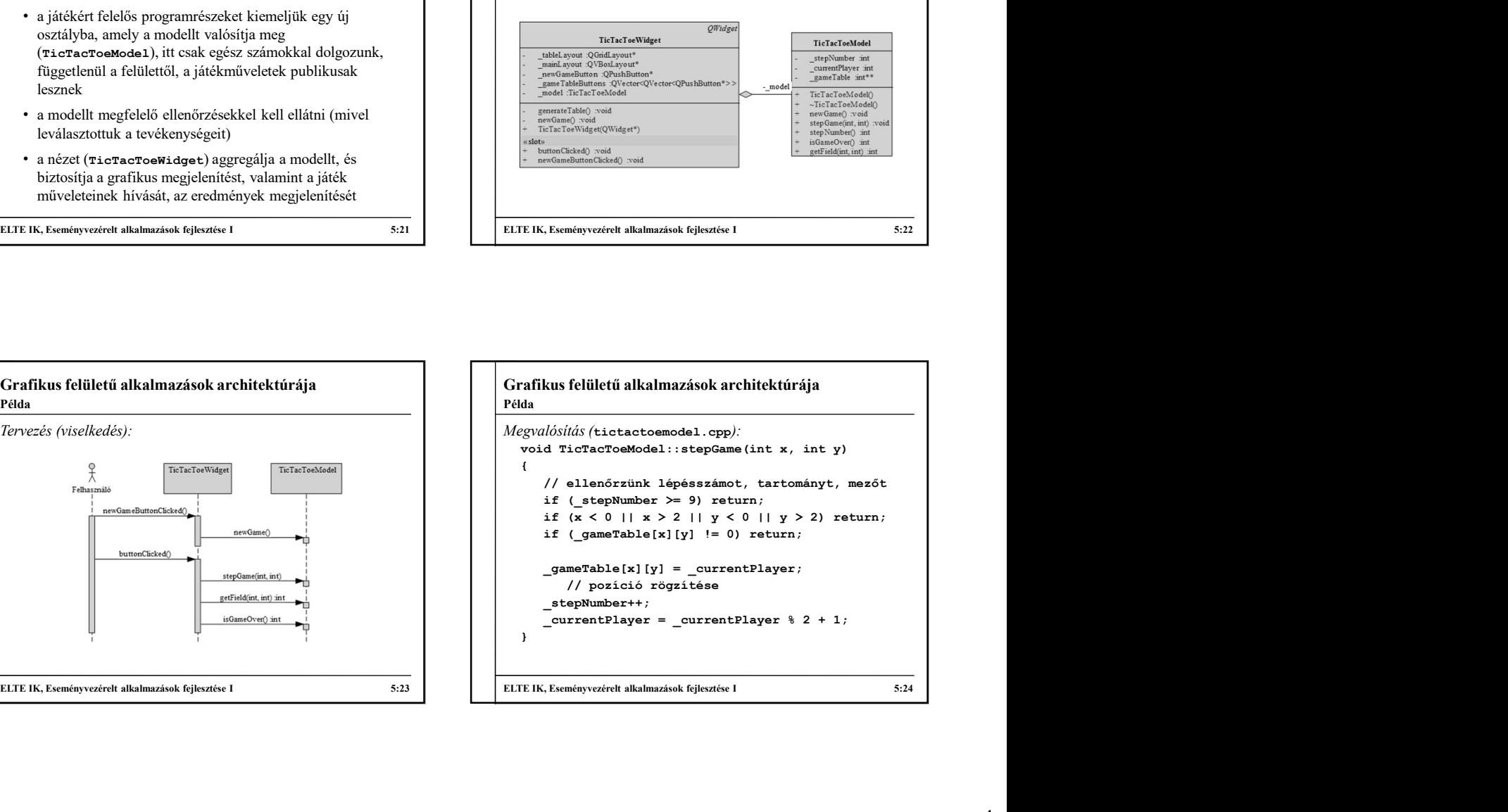

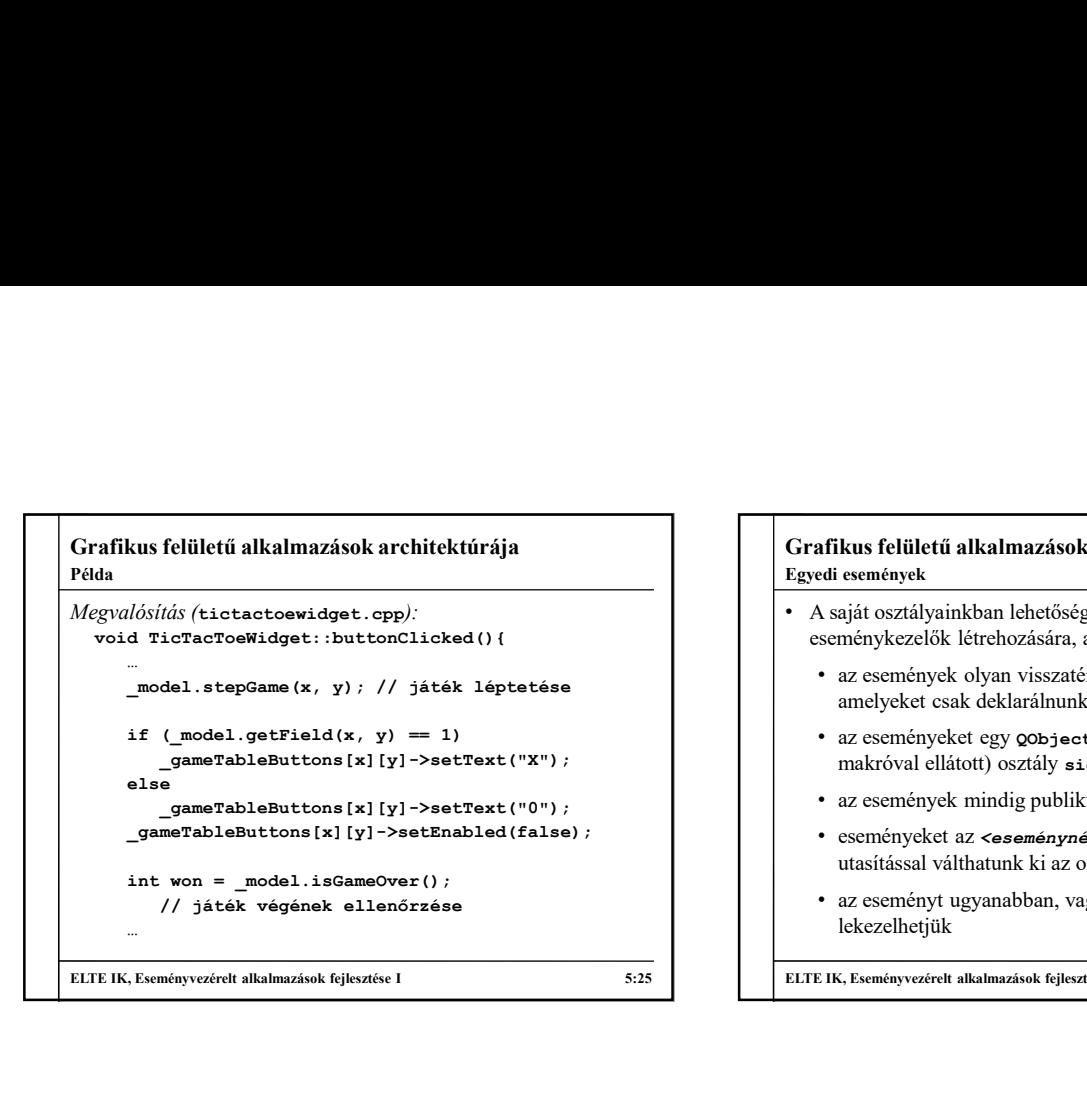

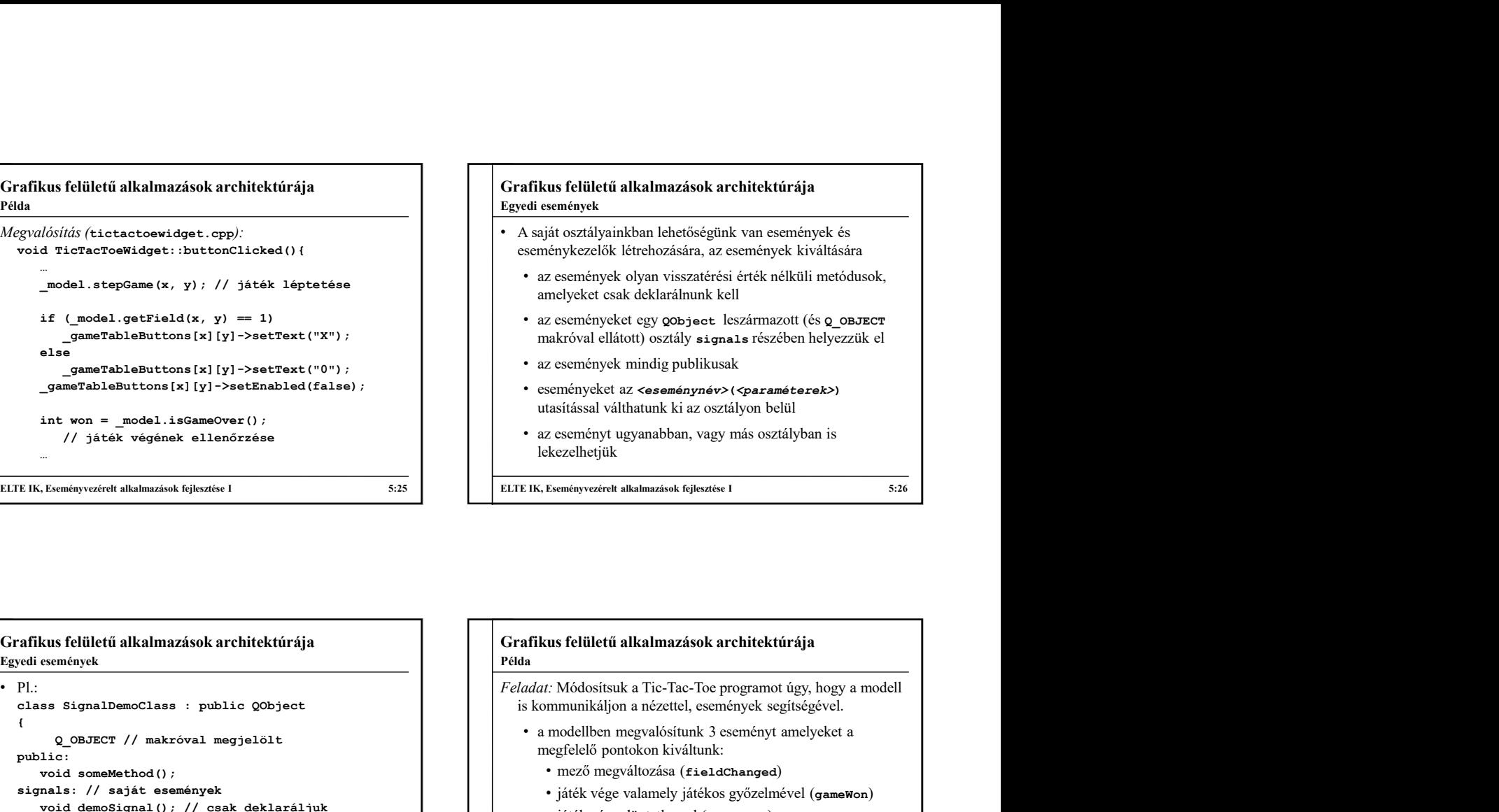

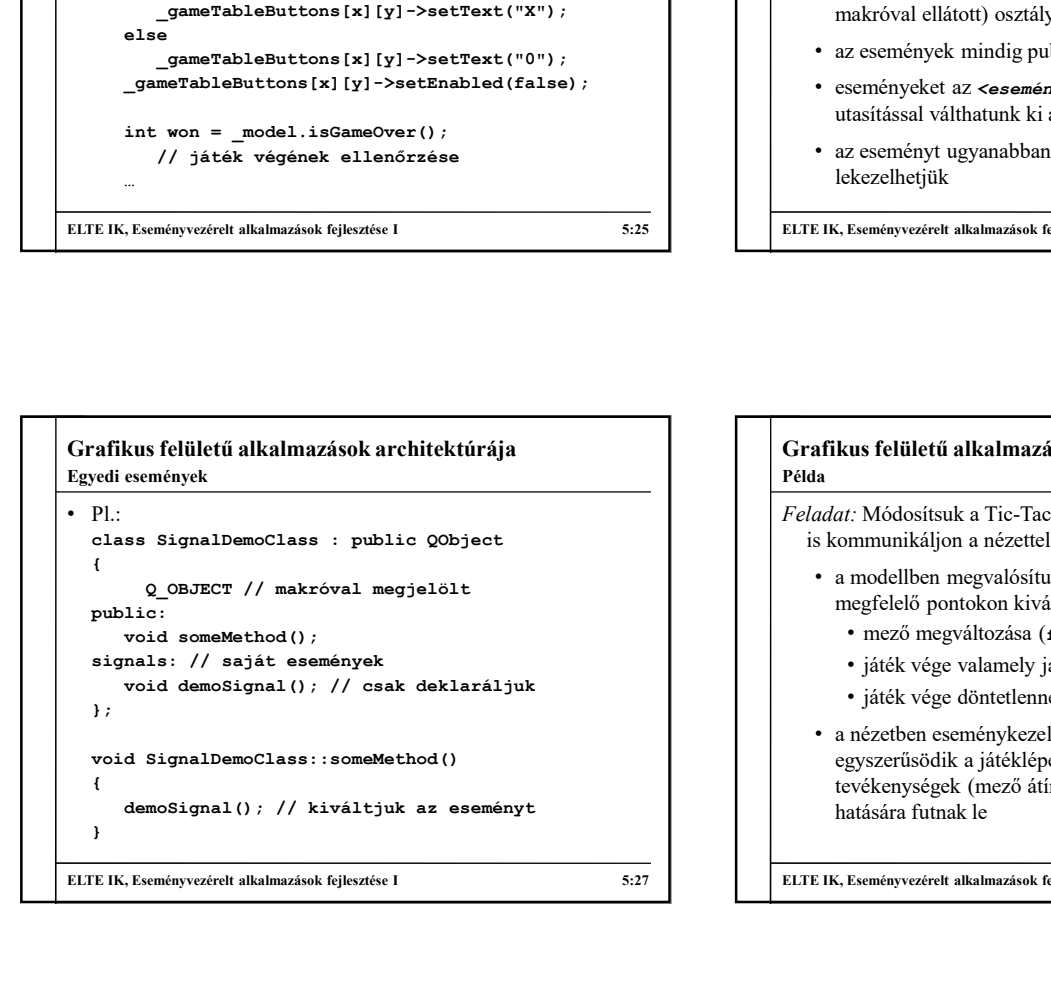

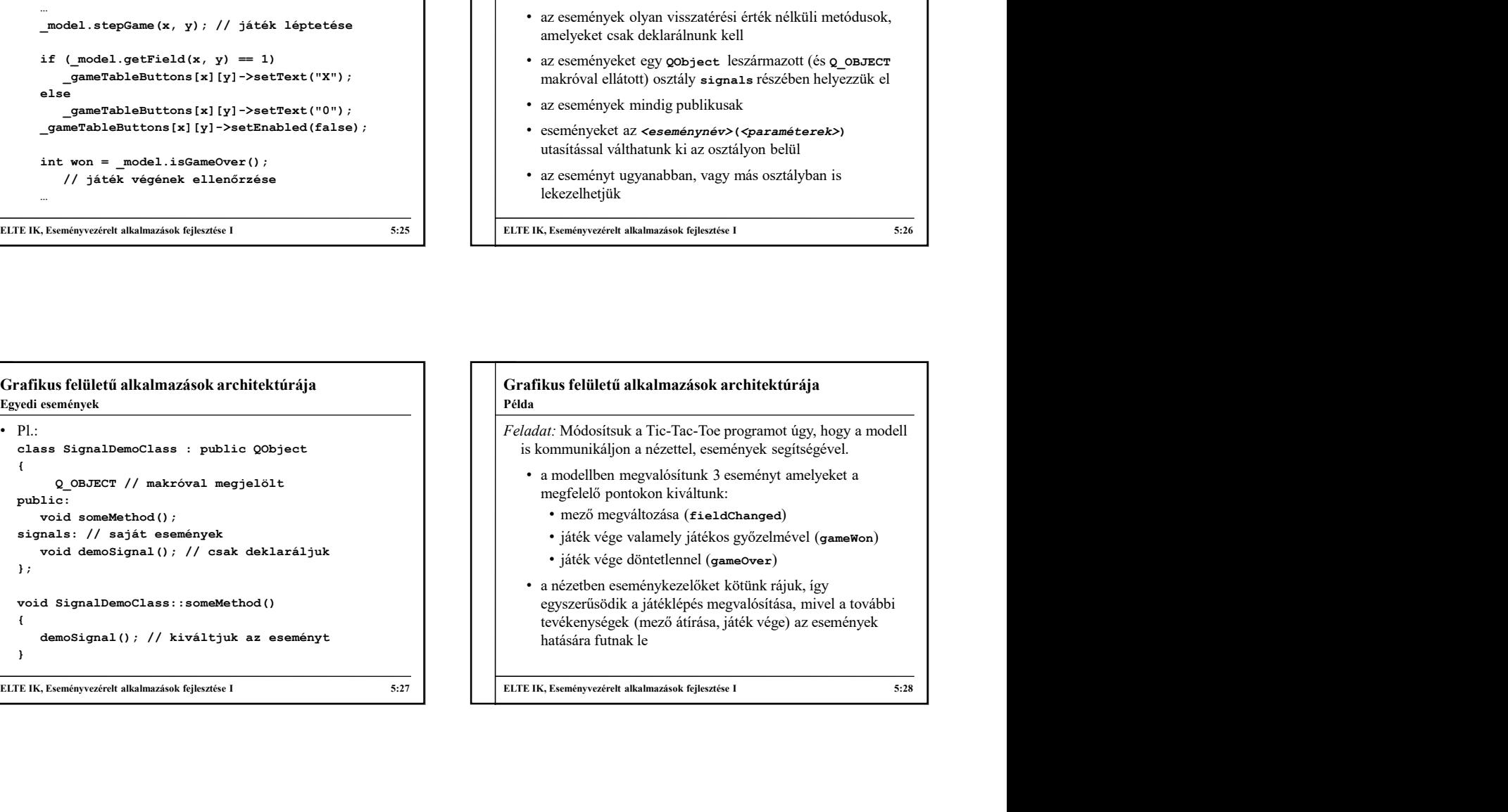

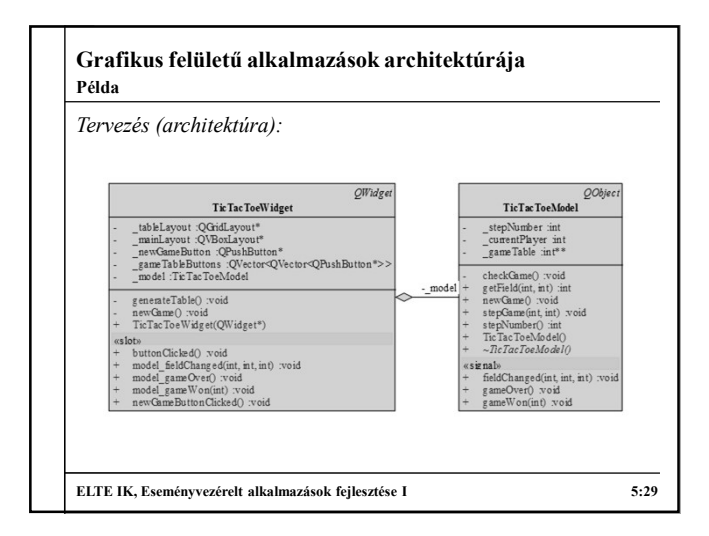

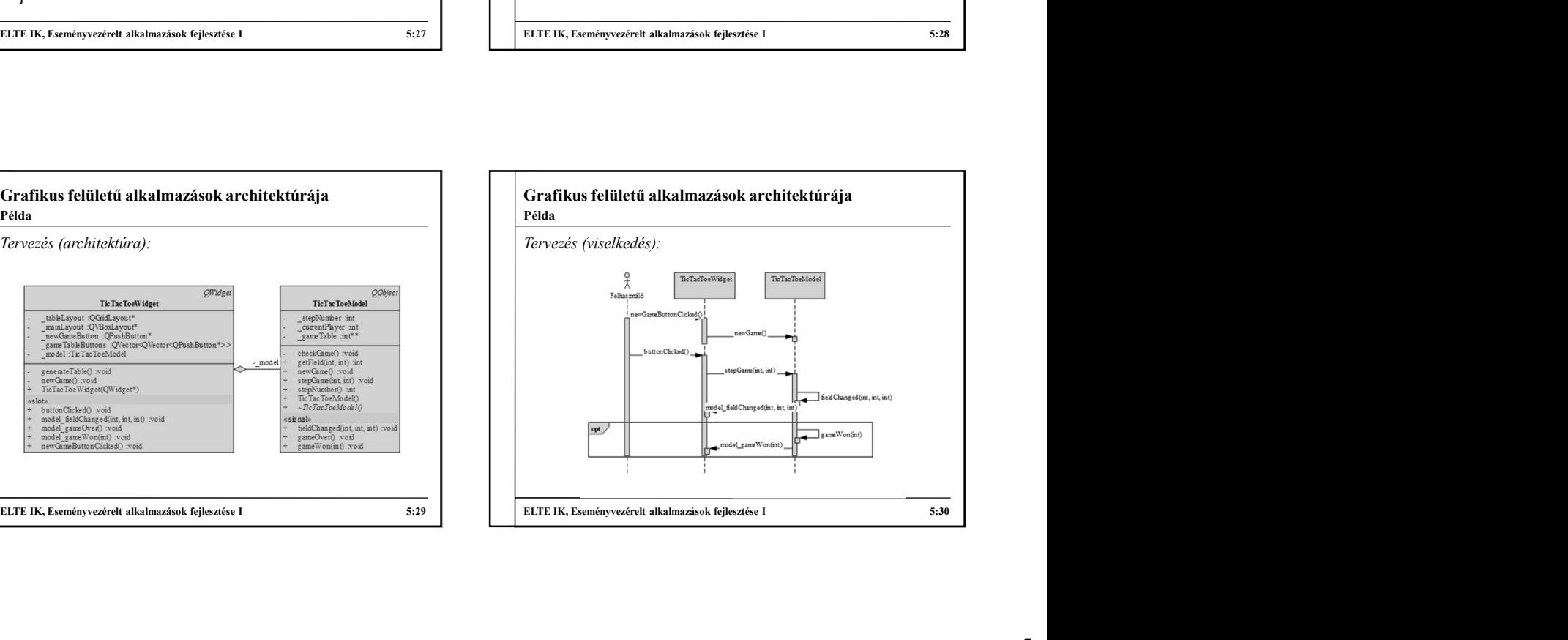

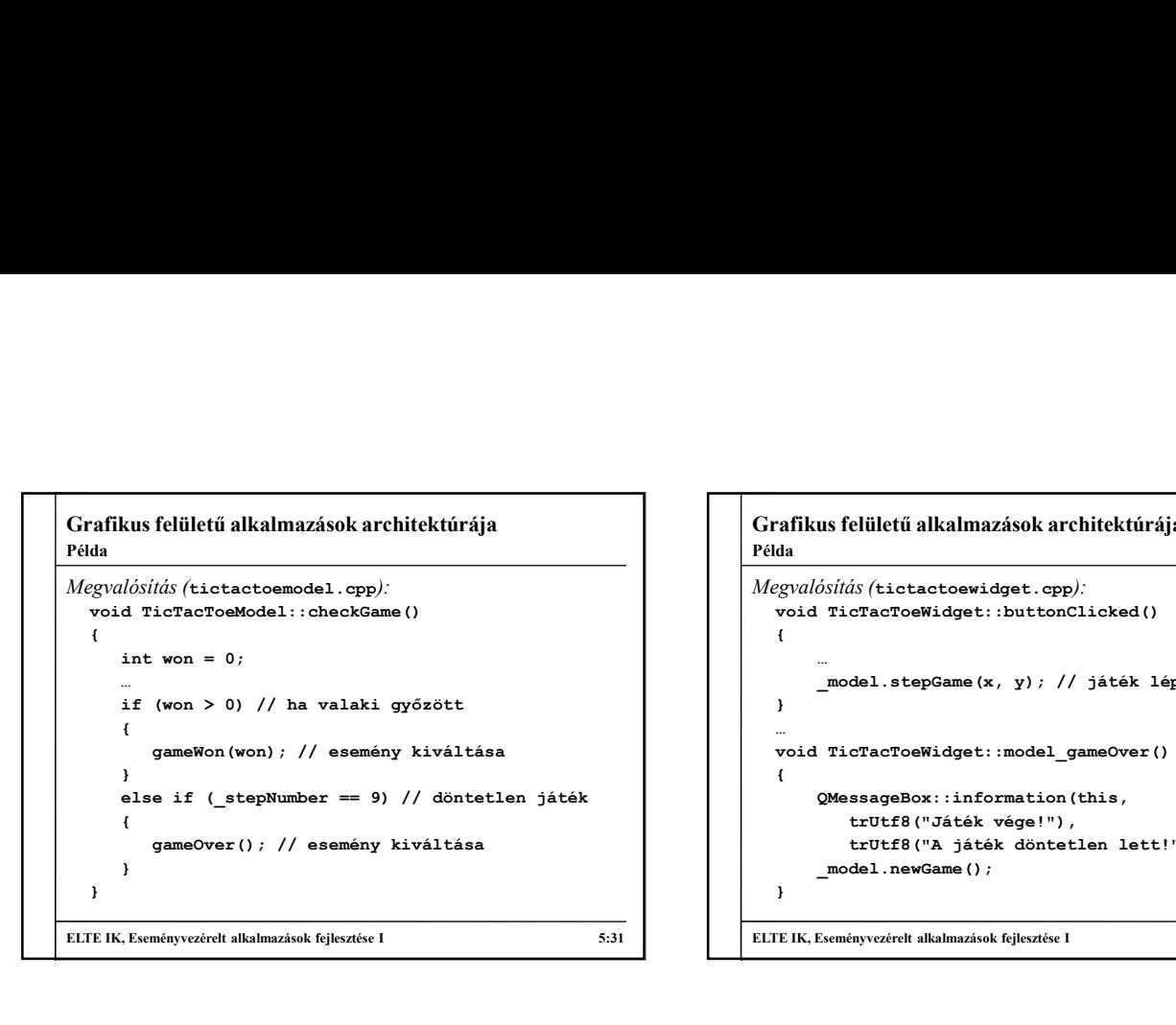

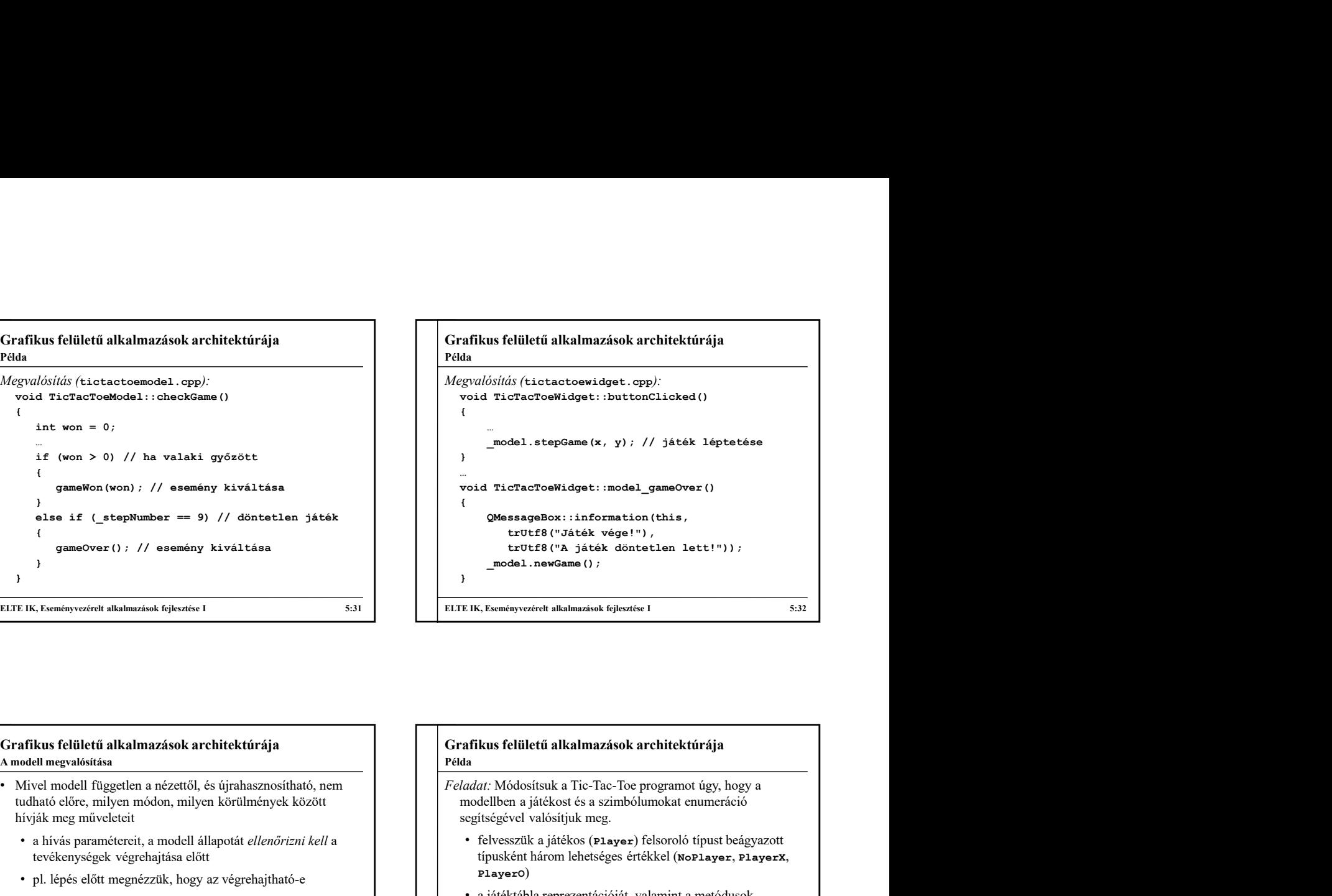

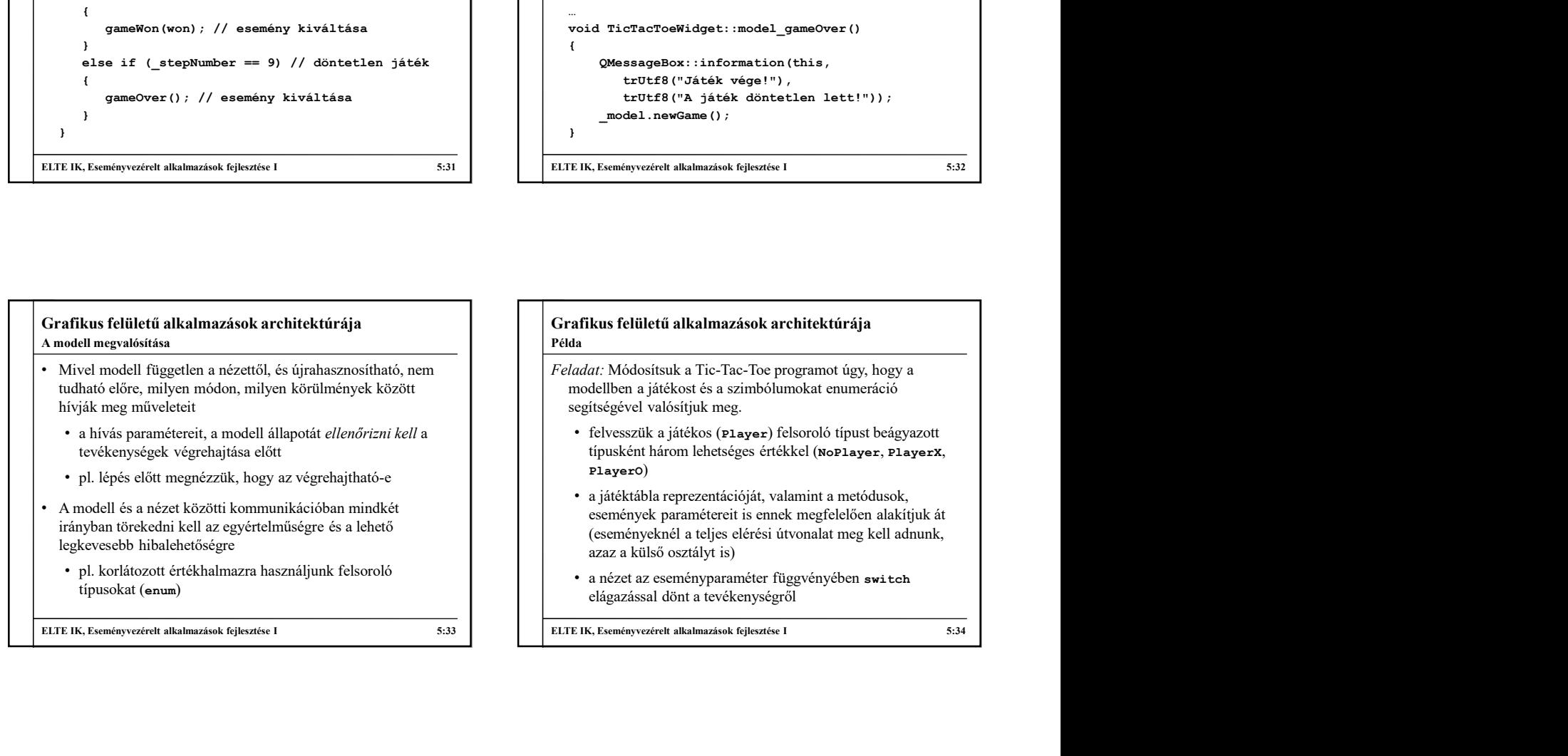

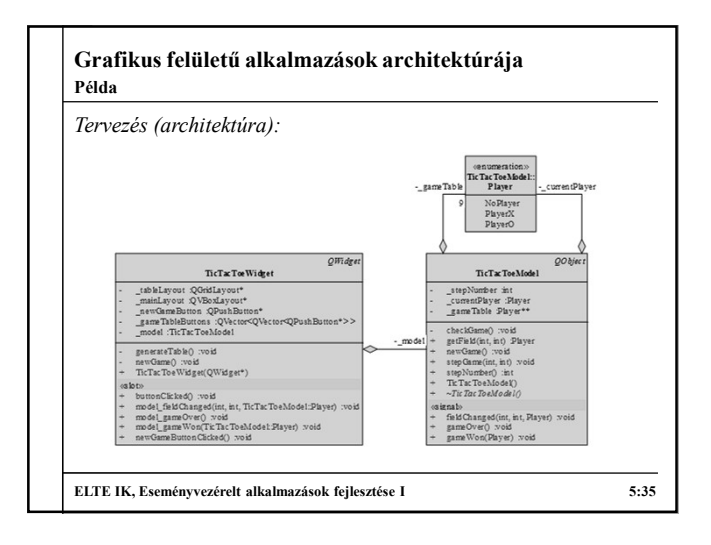

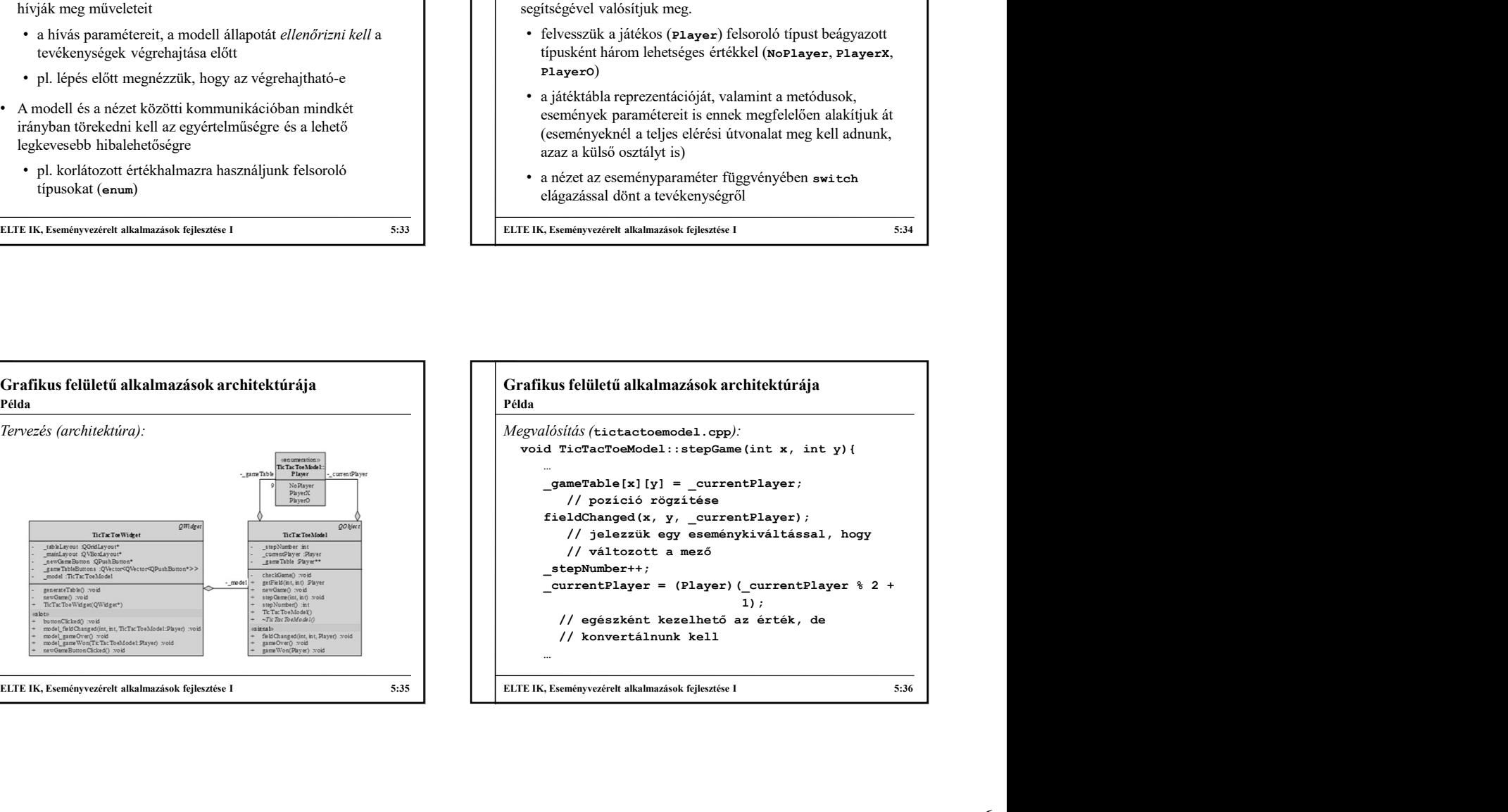

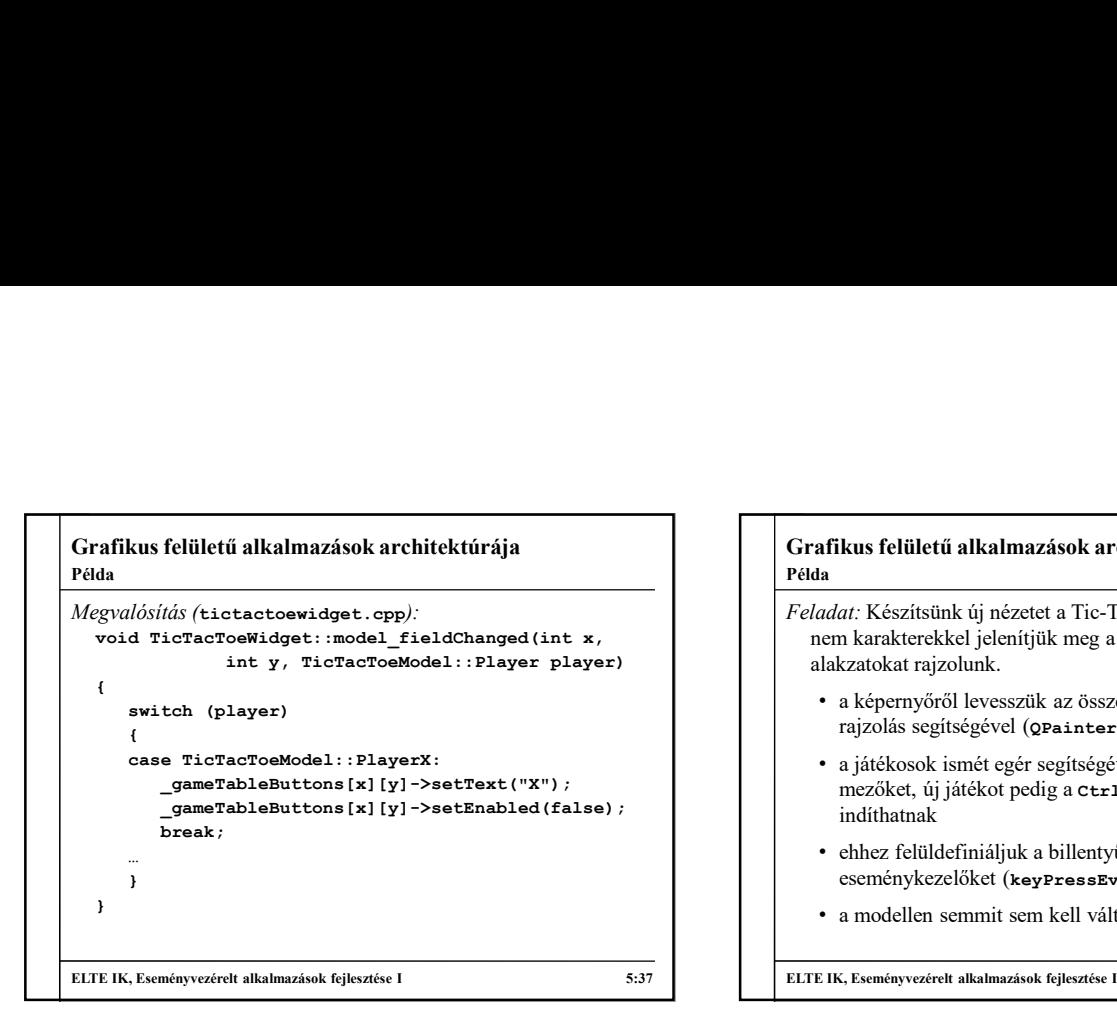

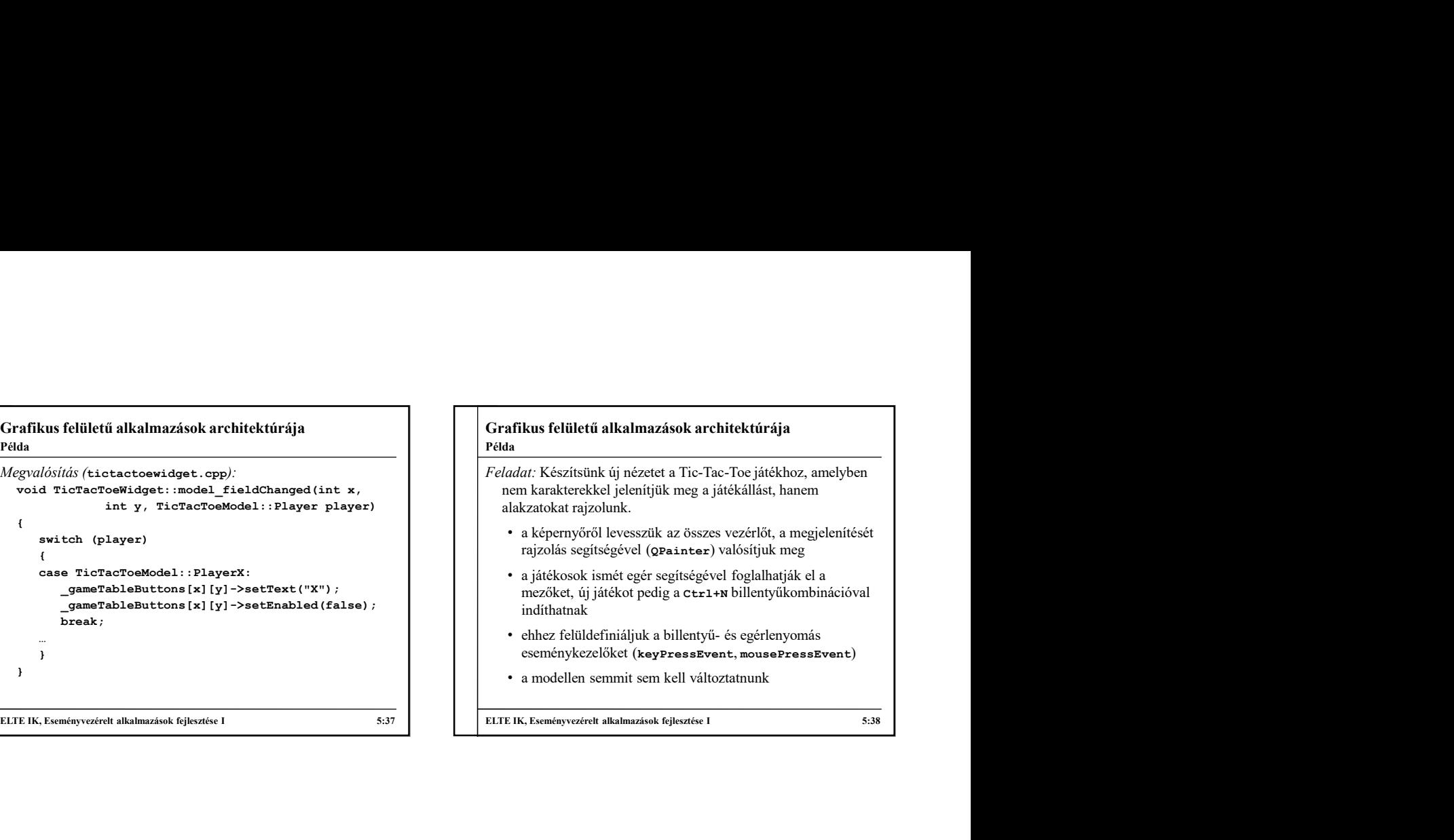

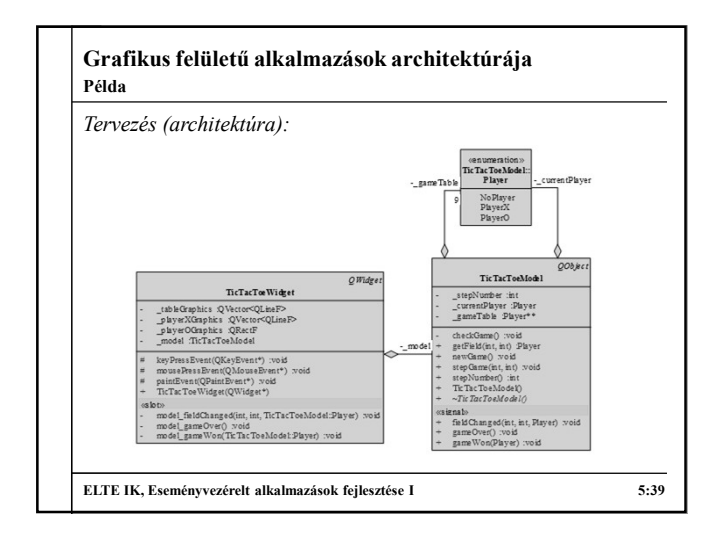

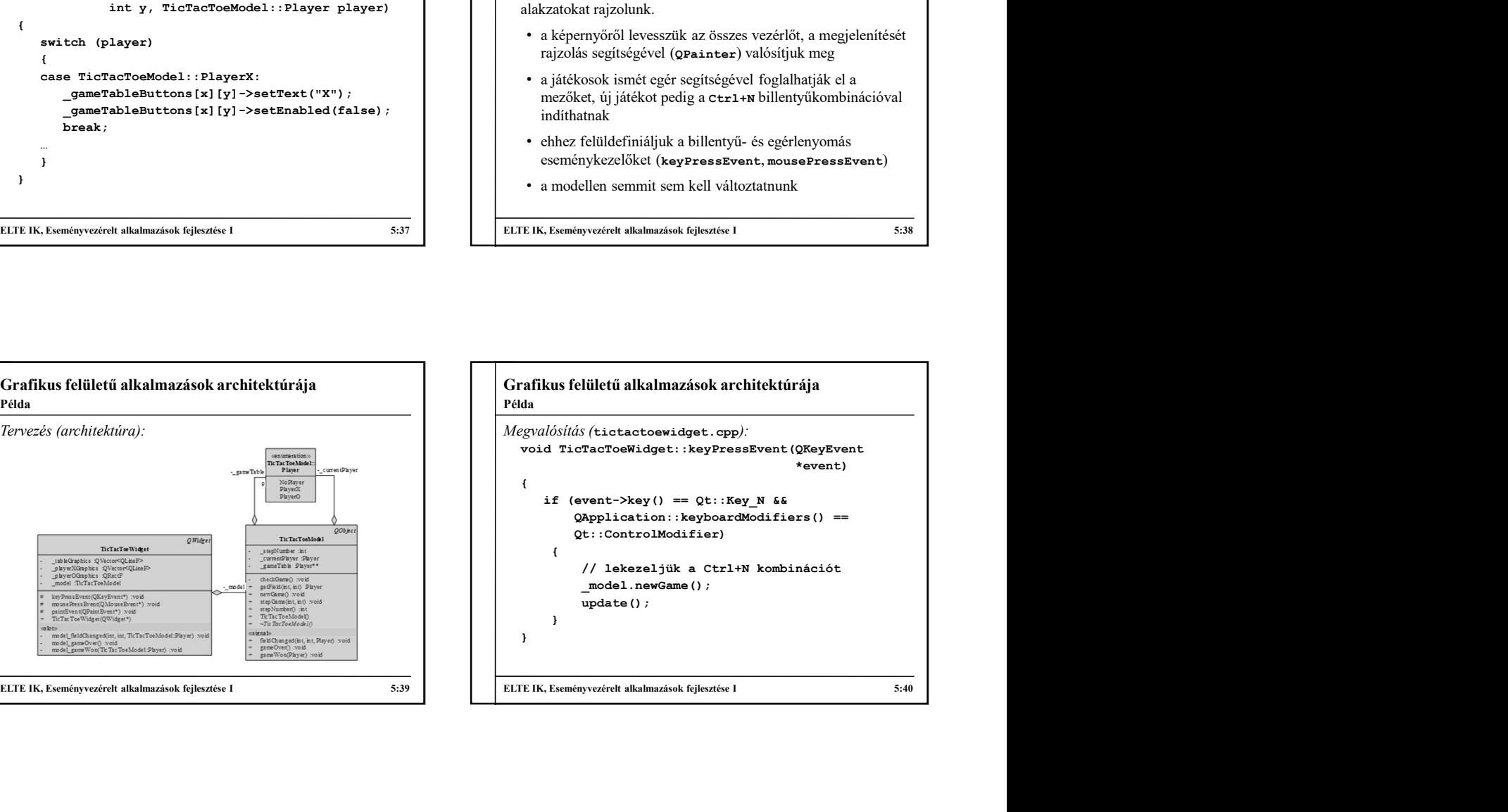

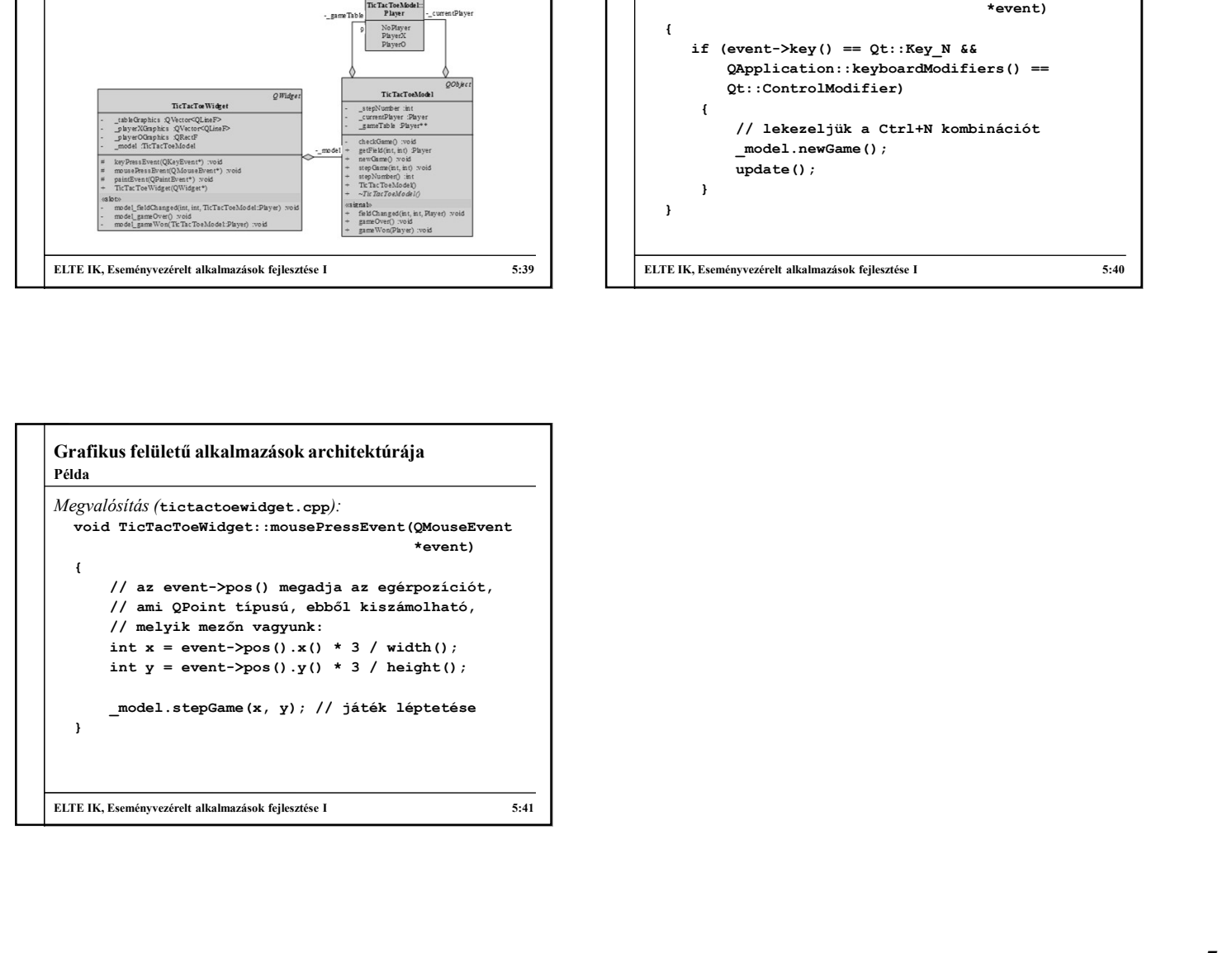